## 高知市GIGAタブレット(Chromebook)のWi-Fi接続方法について

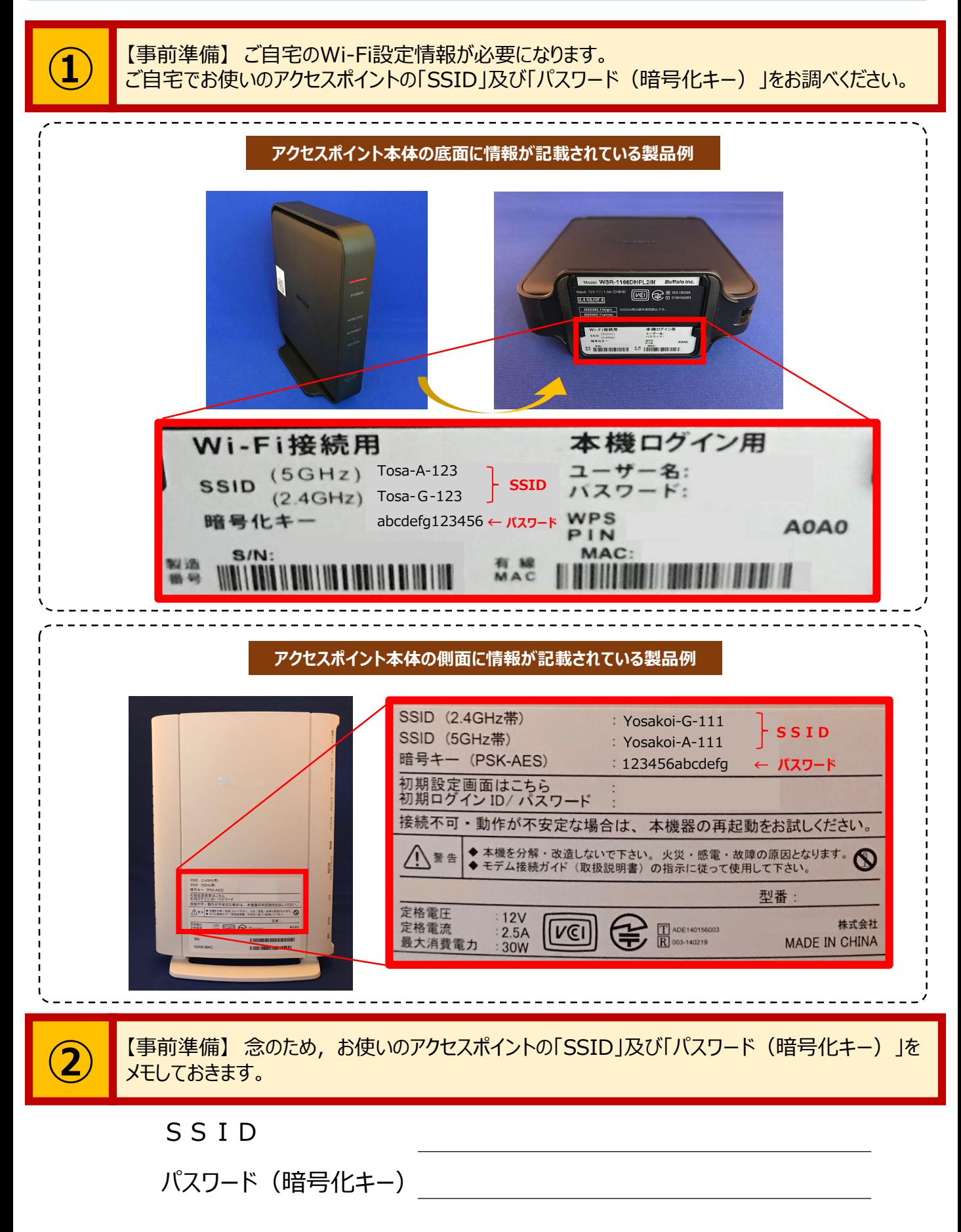

SSIDは5GHz帯と2.4GHz帯があります。5GHz帯は,2.4GHz帯より高速な通信が可能ですが,距離が遠かったり,障害物があったありする と通信速度が低下しやすくなります。設置場所によって,どちらかを選んでください(双方とも登録しても構いません)。

## Chromebook本体への設定方法

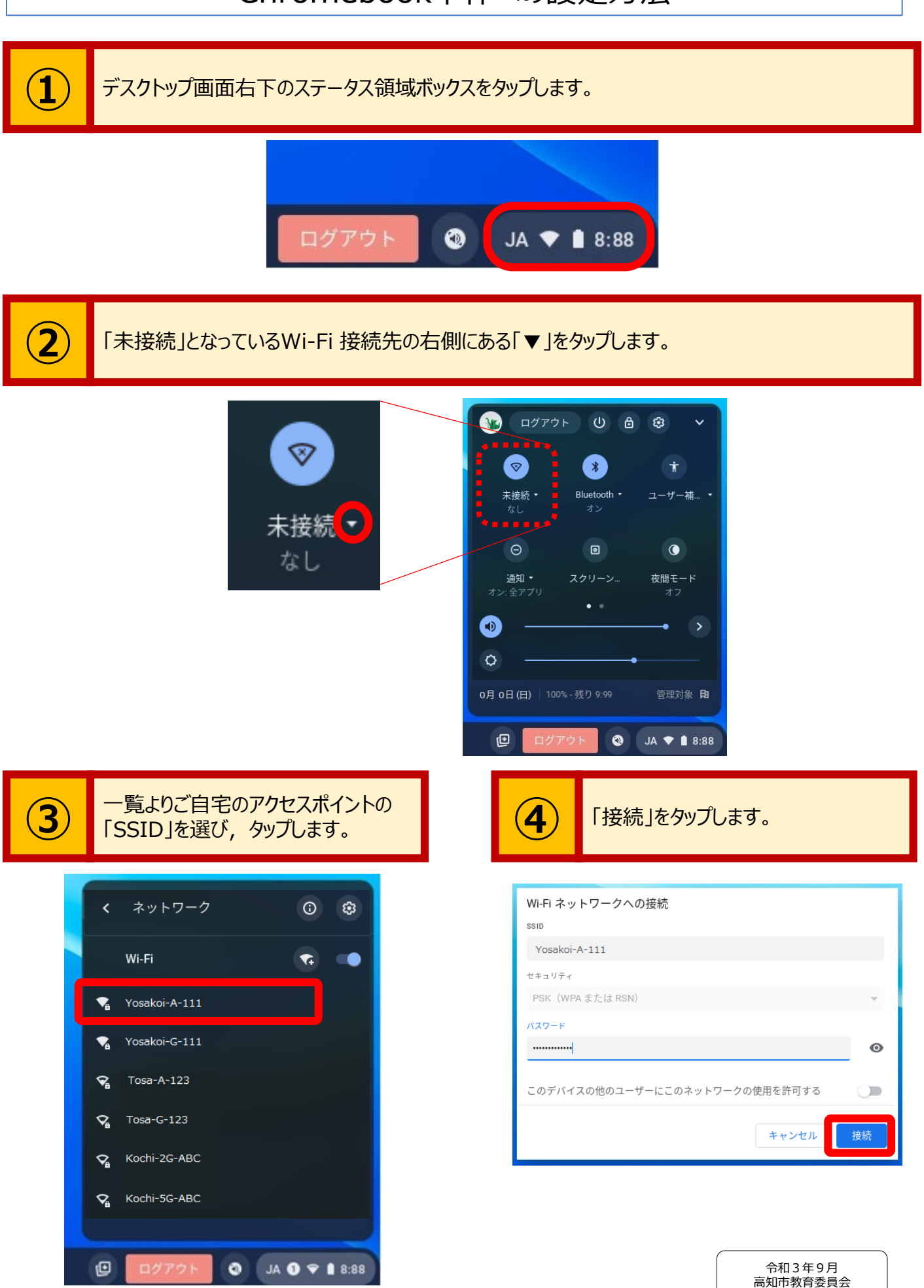